Утверждаю: Директор Муниципального автономного ПАУО СИДЕНИЯ ОБРАЗОВАНИЯ У 19000 Февраля» 2024 года

**ПРИМЕРНОЕ** ДВАДЦАТИДНЕВНОЕ МЕНЮ ДЛЯ ОРГАНИЗАЦИИ ГОРЯЧЕГО ТРЕХРАЗОВОГО ПИТАНИЯ ДЕТЕЙ В КАТЕГОРИИ С 1-го по 4-ый класс Находящихся в общеобразовательных учреждениях г. Мурманска

 $14.14 - 1.0$ 

 $\mathbb{R}^3$  .  $\mathbb{R}$ 

 $\sim$ 

 $1058.5 + 100$ 

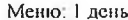

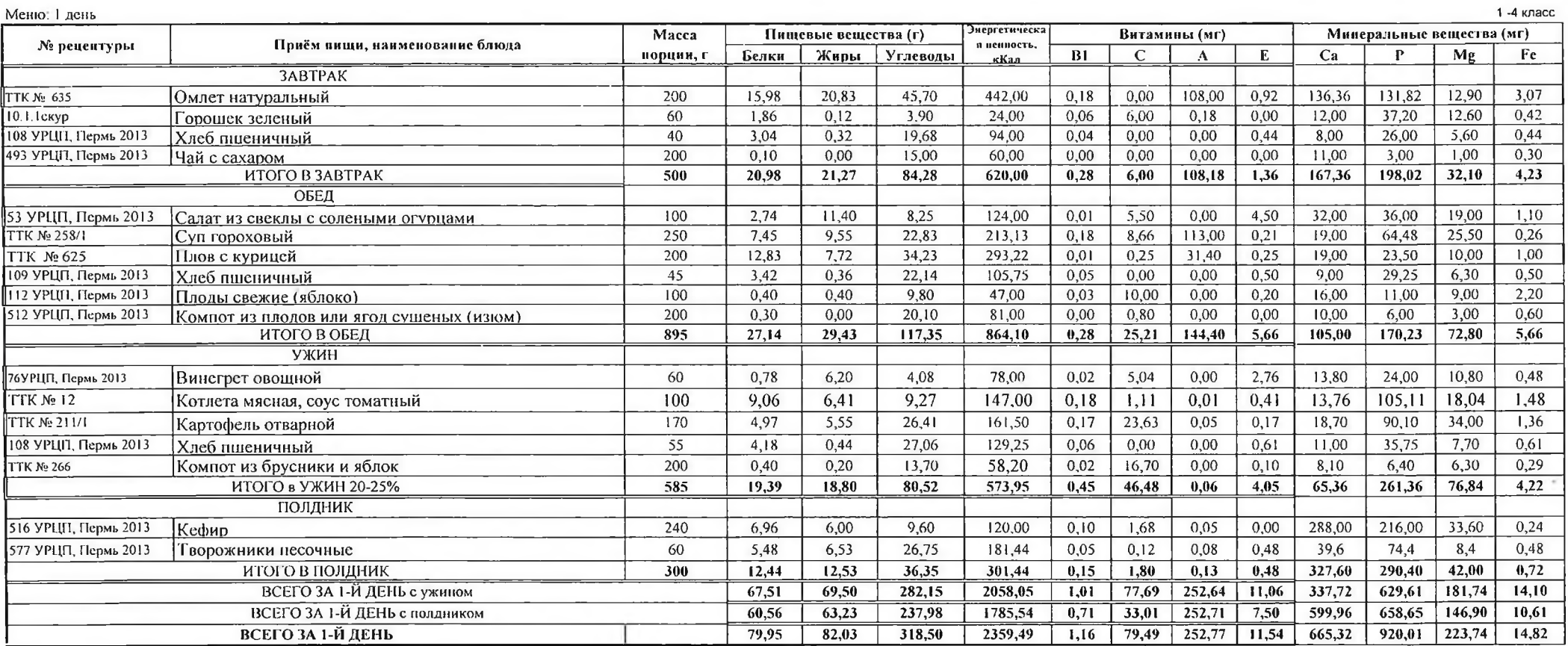

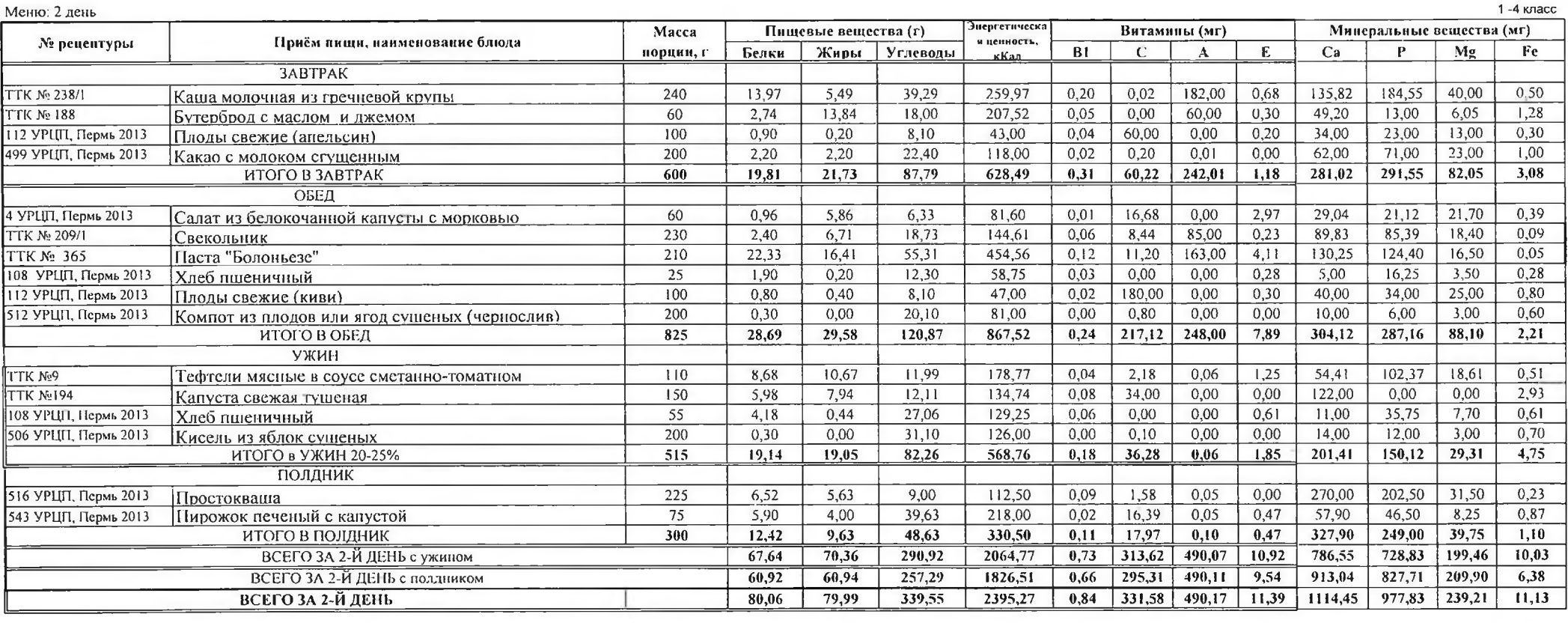

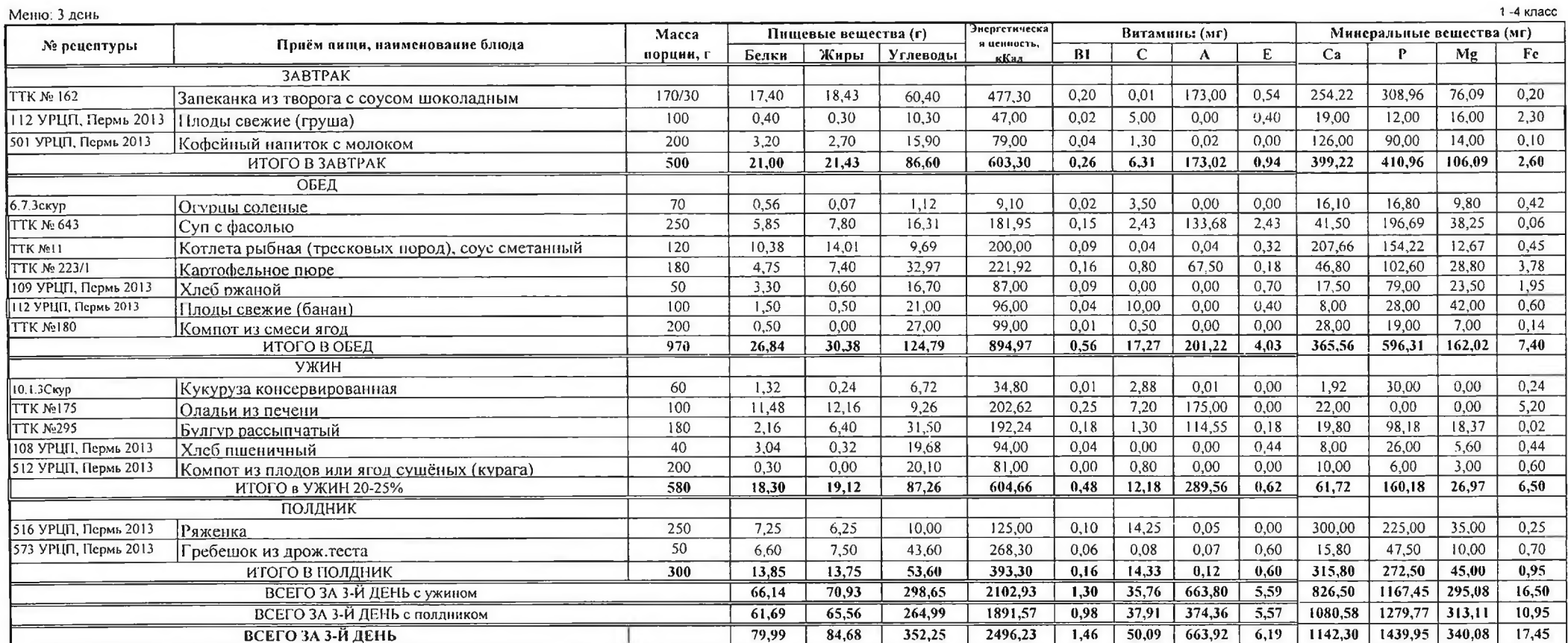

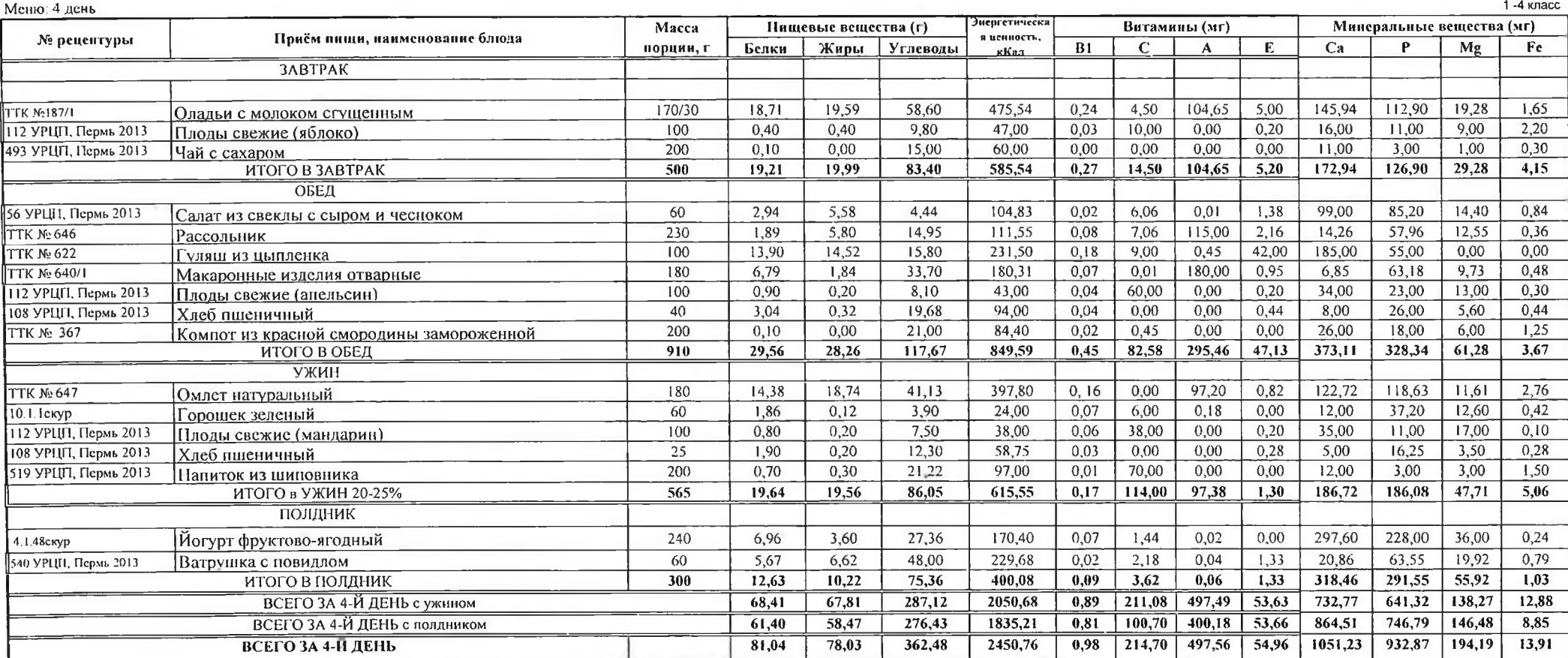

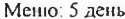

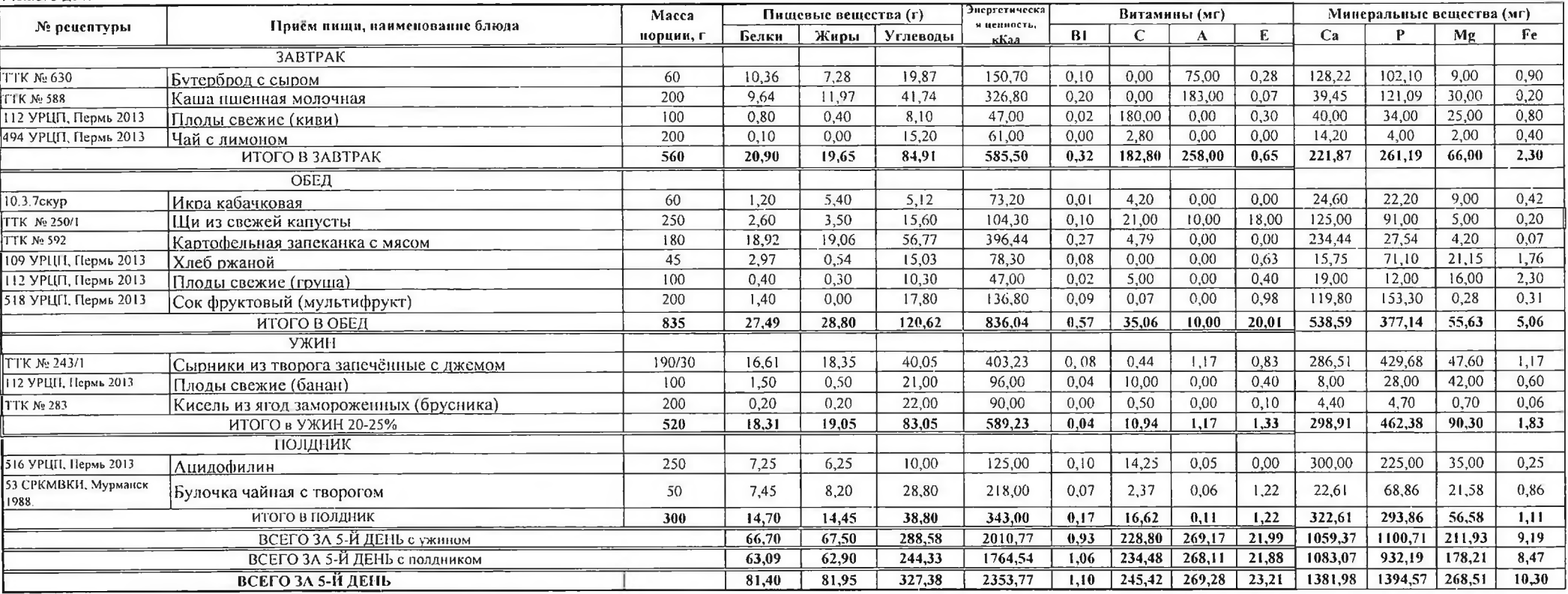

6

 $1 - 4$  класс

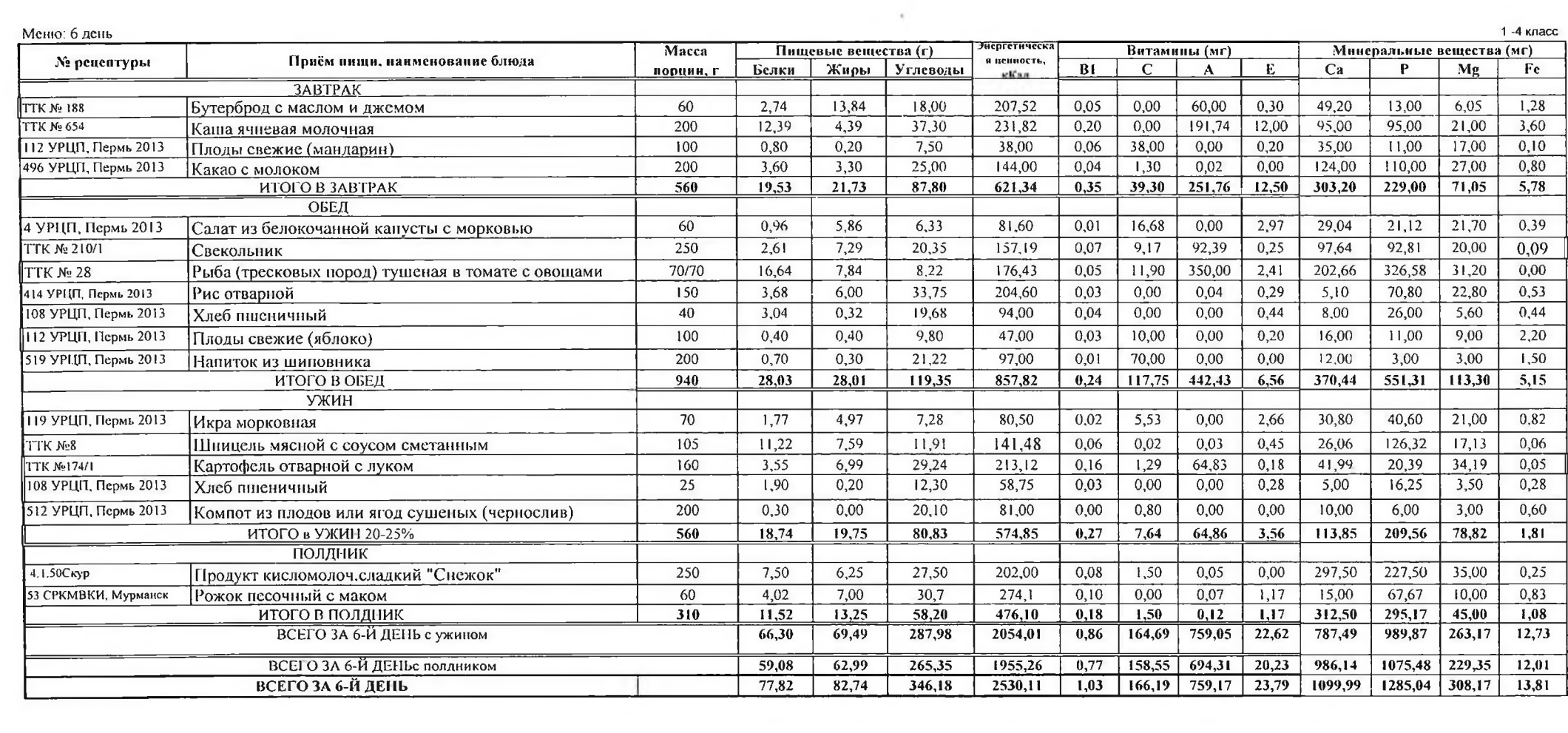

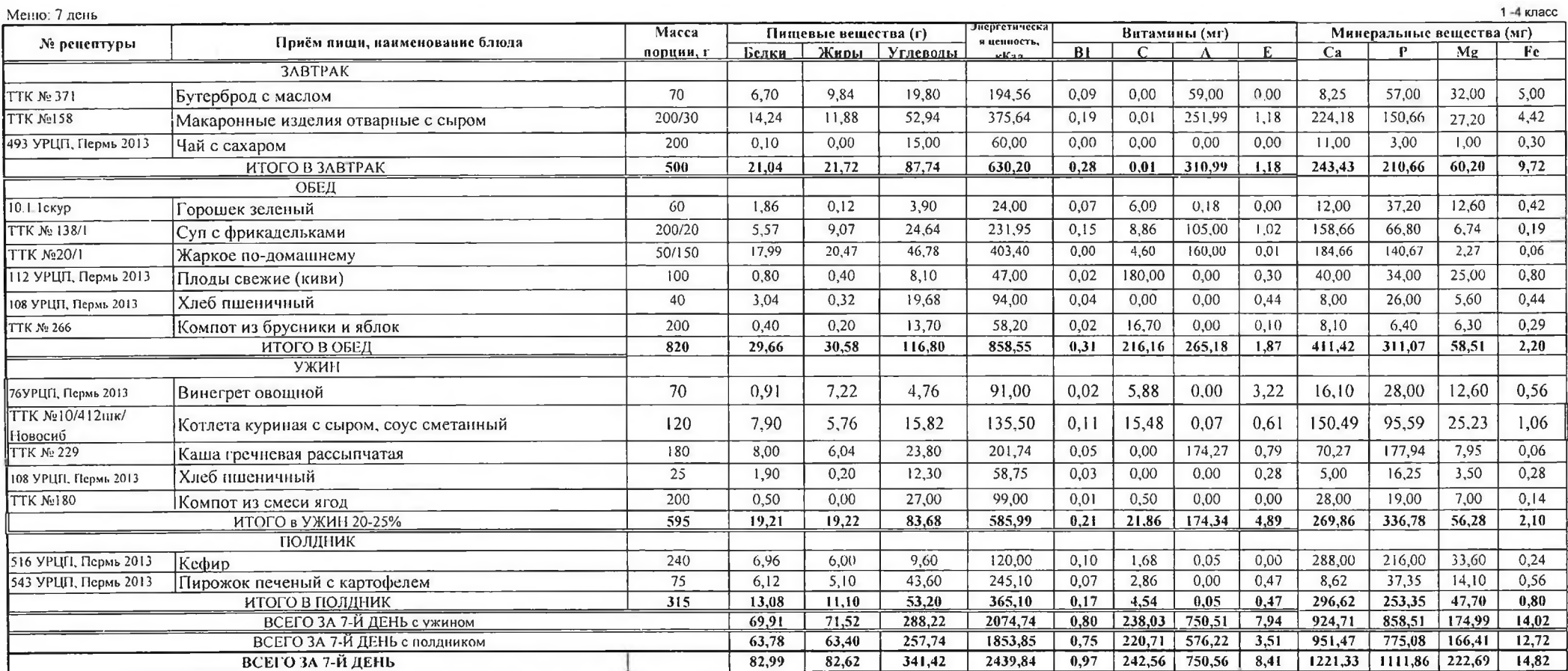

**THE** 

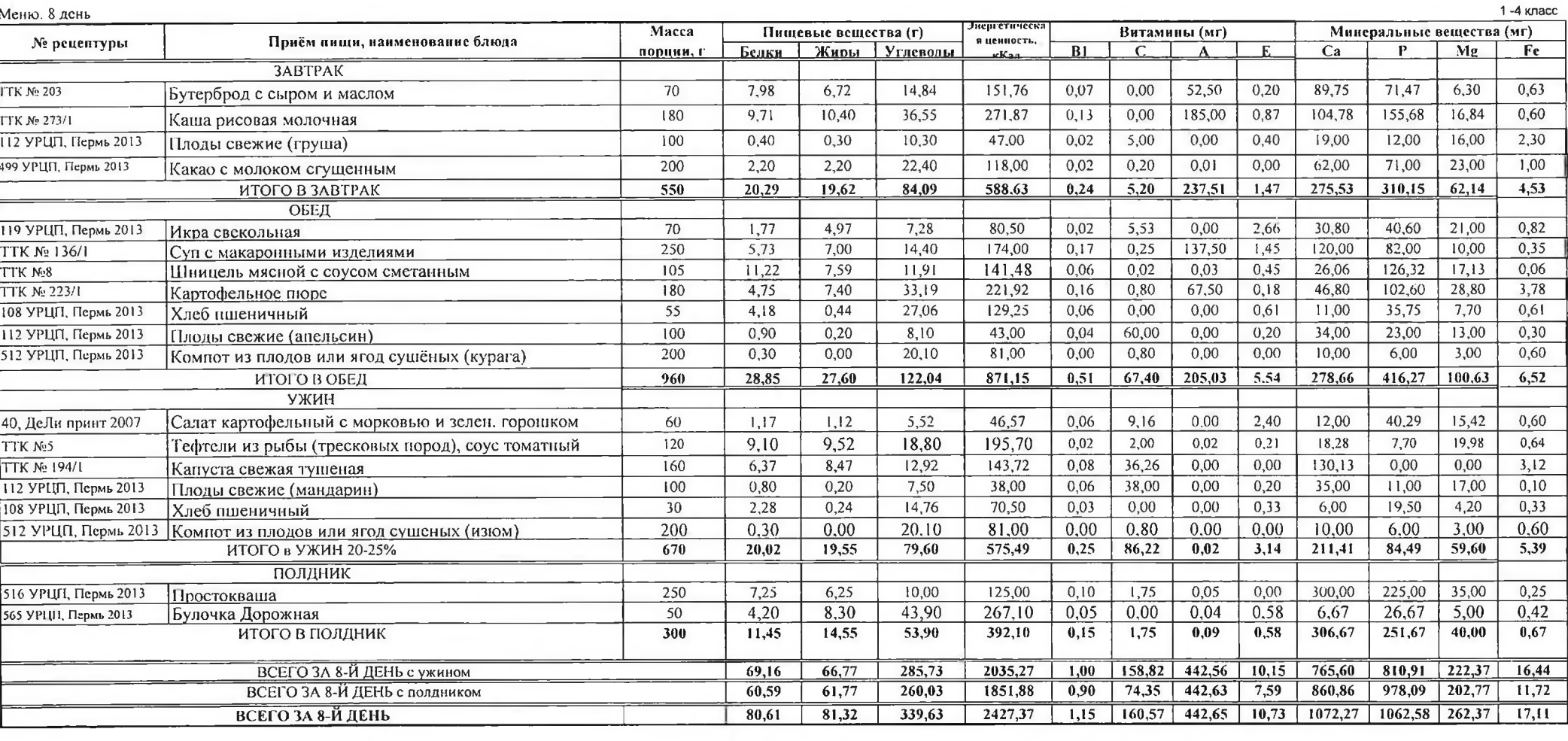

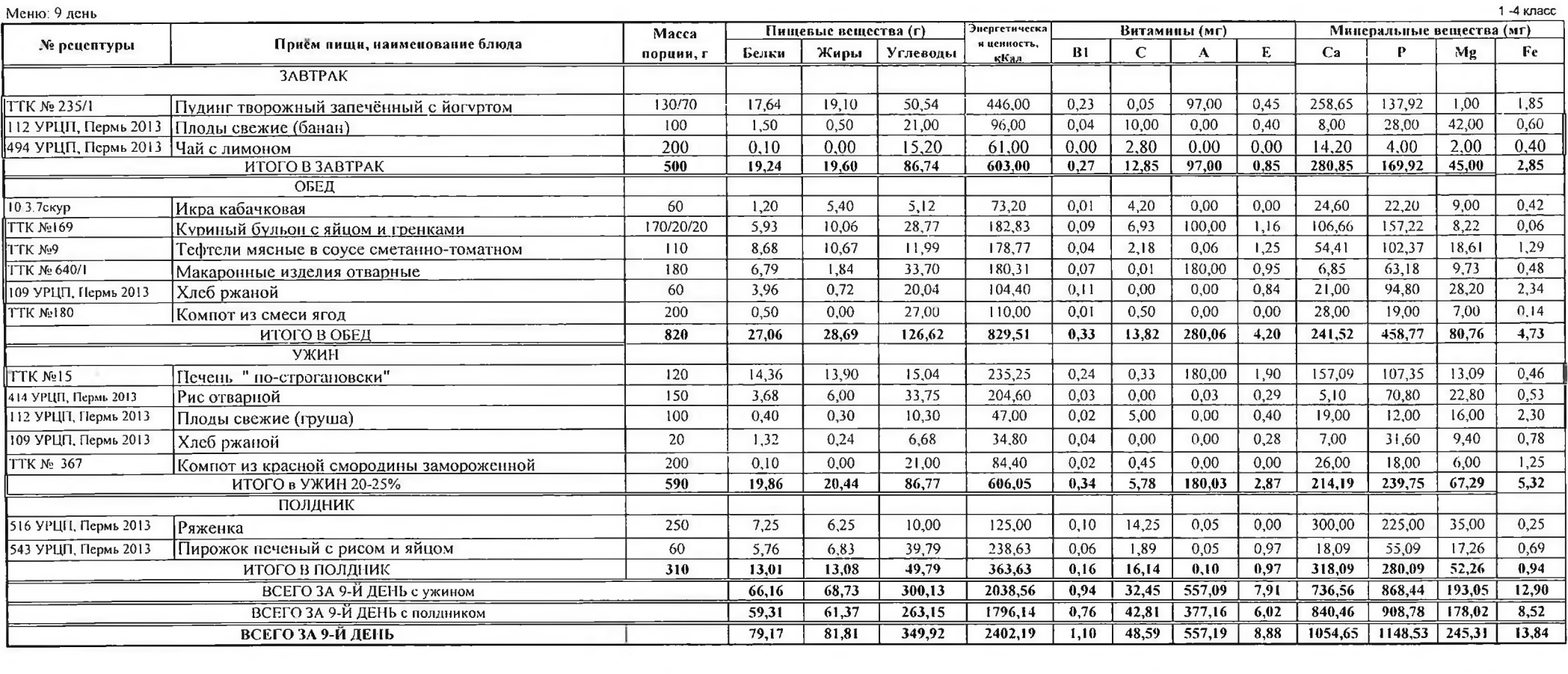

ч.

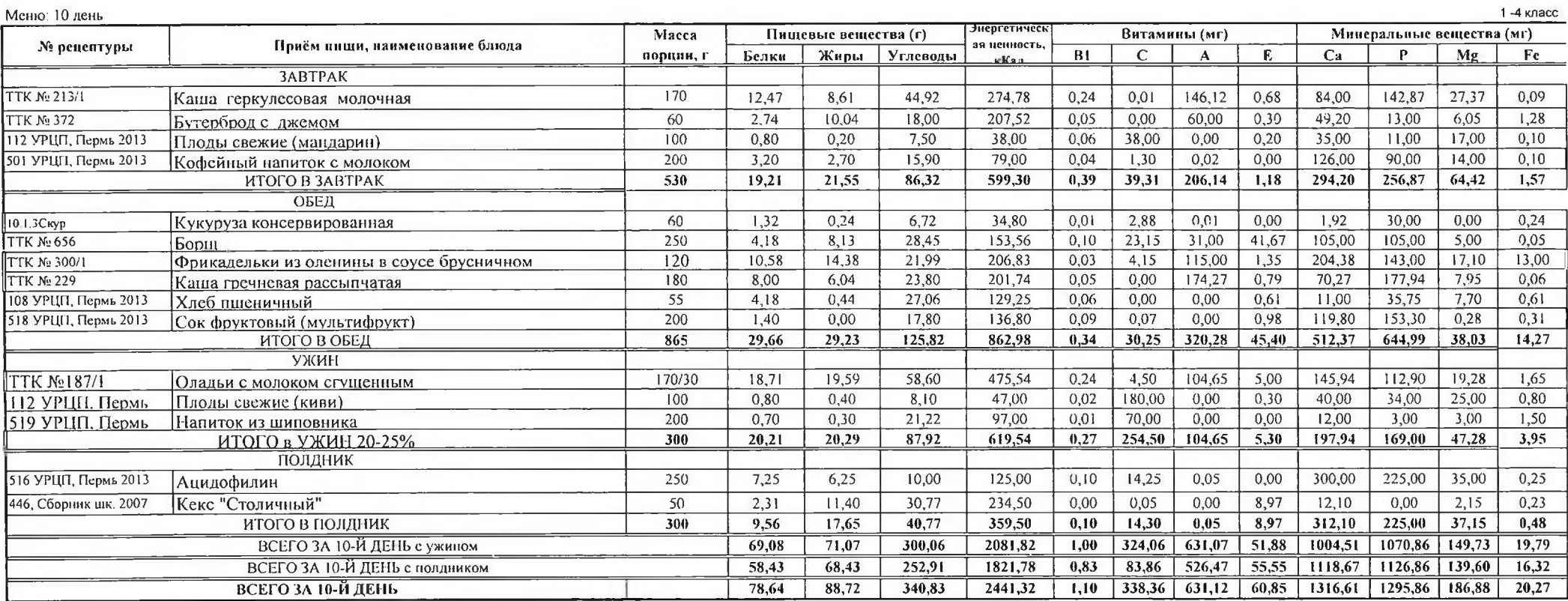

**AND STATE** 

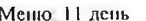

m

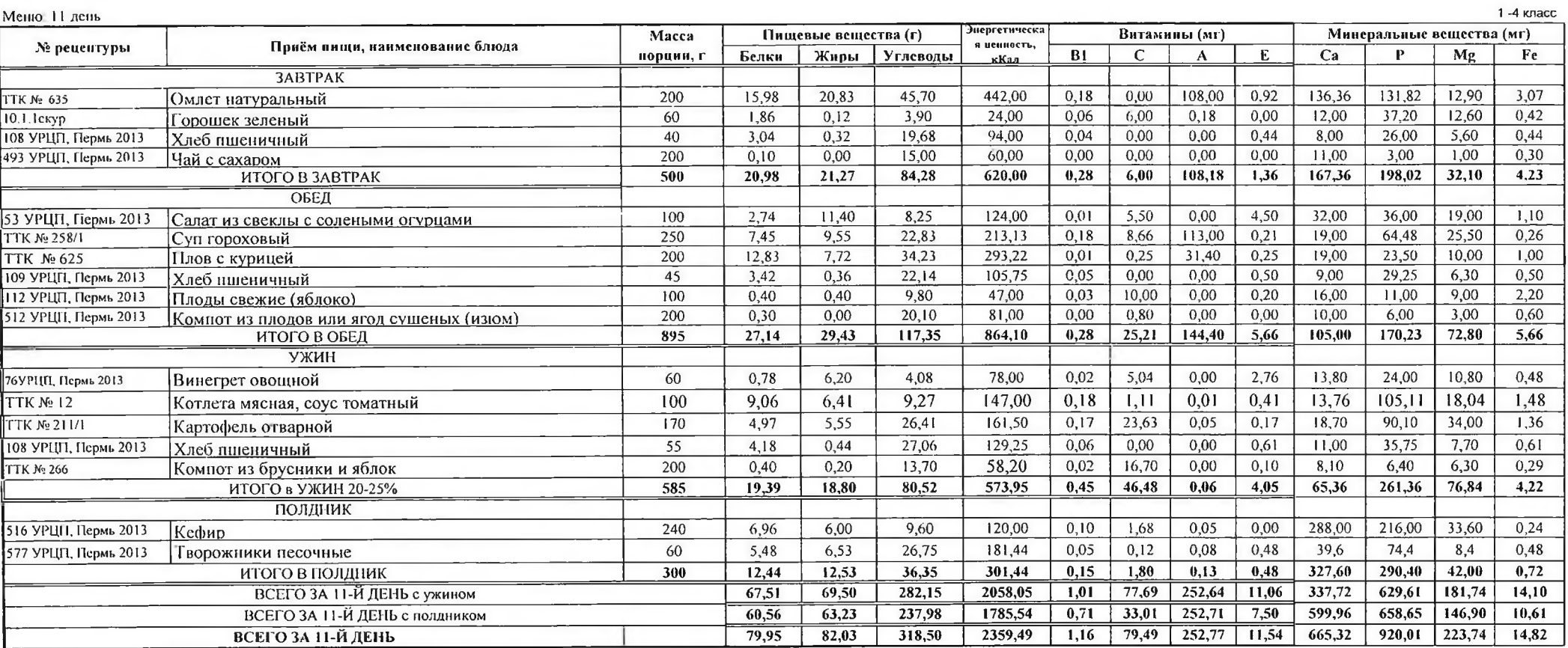

![](_page_12_Picture_7.jpeg)

 $\alpha$ 

![](_page_13_Picture_7.jpeg)

 $\Delta \omega$ 

![](_page_14_Picture_4.jpeg)

![](_page_15_Picture_10.jpeg)

 $\mathcal{F}_1$  .

![](_page_15_Picture_11.jpeg)

![](_page_16_Picture_7.jpeg)

![](_page_17_Picture_5.jpeg)

![](_page_18_Picture_8.jpeg)

![](_page_18_Picture_9.jpeg)

![](_page_19_Picture_4.jpeg)

![](_page_20_Picture_4.jpeg)

![](_page_21_Picture_0.jpeg)

 $\sim$ 

 $\sim$ 

ç